## ONLINE REGISTRATION INSTRUCTIONS

## Click the Registration link and go to Impact.ClubAutomation.com

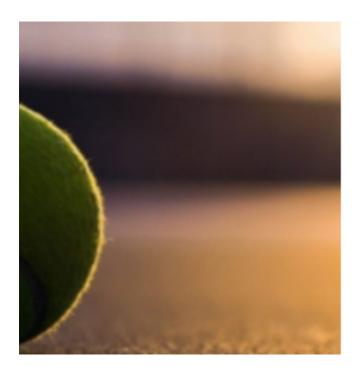

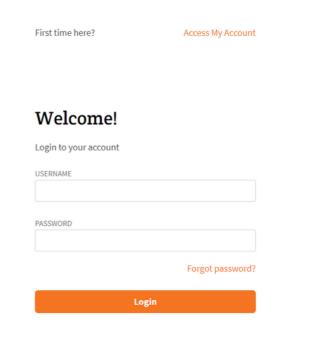

Already have an account?

Click on "Forgot Password?"

If you don't remember your log-in information

and follow the link to reset your password.

If this is your first time at Fretz TC, Click on "Access My Account" and start creating a new account for your student!

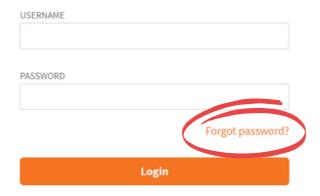

| First time here?      | Access My Account |
|-----------------------|-------------------|
| Welcome!              |                   |
| Login to your account |                   |
| USERNAME              |                   |

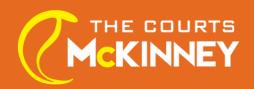

Once you are able to log-in to your students account successfully, Click on "Register For Programs"

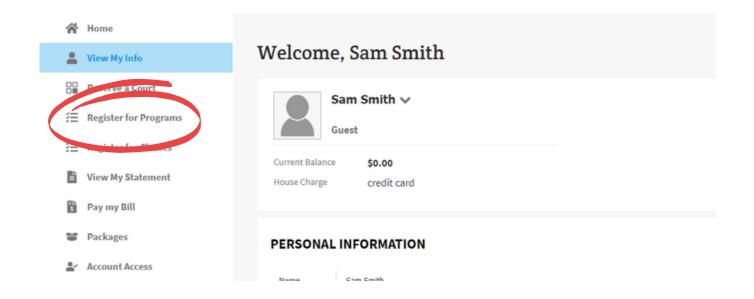

Make sure to select "McKinney" as your location and click on "Search Classes"

Select the class you would like to register for.

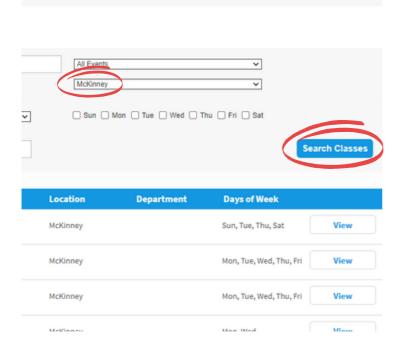

Orange Ball

Orange Ball Two

Peewee Tennis

Red Ball

Red Ball Academy

U10 Academy

(972) 547-2012 TCOM PAGE 2/3

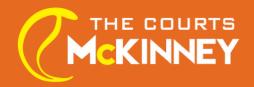

## Select the days you would like to register to attend for the month and Click on "Sign Up"

| 518525   | Sun 10:00am - 11:15am        | McKinney | Fall Session 3 (Oct 10- Nov 6)<br>10/10/2022 - 11/06/2022 | \$97.00 | Sign Up |
|----------|------------------------------|----------|-----------------------------------------------------------|---------|---------|
| 518526 I | <b>Mon</b> 06:15pm - 07:30pm | McKinney | Fall Session 3 (Oct 10- Nov 6)<br>10/10/2022 - 11/06/2022 | \$97.00 | Sign Up |
| 518527   | Tue 04:00pm - 05:15pm        | McKinney | Fall Session 3 (Oct 10- Nov 6)<br>10/10/2022 - 11/06/2022 | \$97.00 | Sign Up |

## Click on "Add to Cart"

\*If you would like to register for more than once a week, after adding your first selection to the cart, you can go back and add more days.

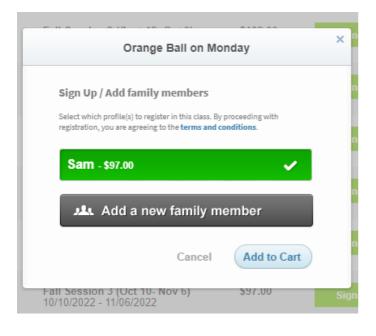

If you are signing up for more than one day a week, you will automatically receive a bundle Multi-Day Discount in your cart.

Click on "Submit Payment" to complete your registration.

| Remove   | Price   | Quantity         | Total        |
|----------|---------|------------------|--------------|
| €3       | \$97.00 | 1                | \$97.00      |
| <b>©</b> | \$97.00 | 1                | \$97.00      |
|          |         | Sub Total        | \$194.00     |
|          |         | Bundle Discounts | -9.70        |
|          |         | Total            | \$184.30     |
|          |         | SUBMIT           | PAYMENT      |
|          |         | or Cancel & Cle  | ear the Cart |

(972) 547-2012 TCOM PAGE 3/3